8 7 6 5 4 3 2 1 D0902445\_Advanced\_LIGO\_SUS\_HLTS\_Standoff\_Plate,\_Magnet\_Placement\_Fixture,\_Intermediate\_Mass, PART PDM REV: X-005, DRAWING PDM REV: X-003

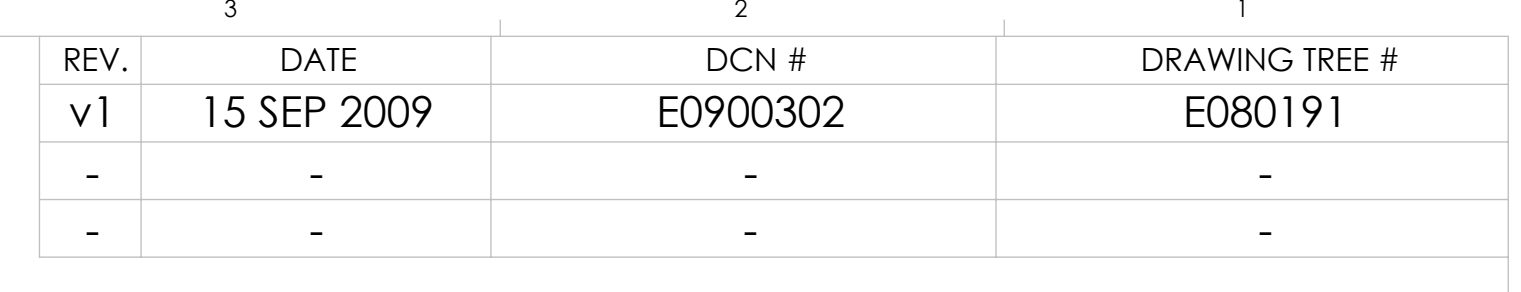

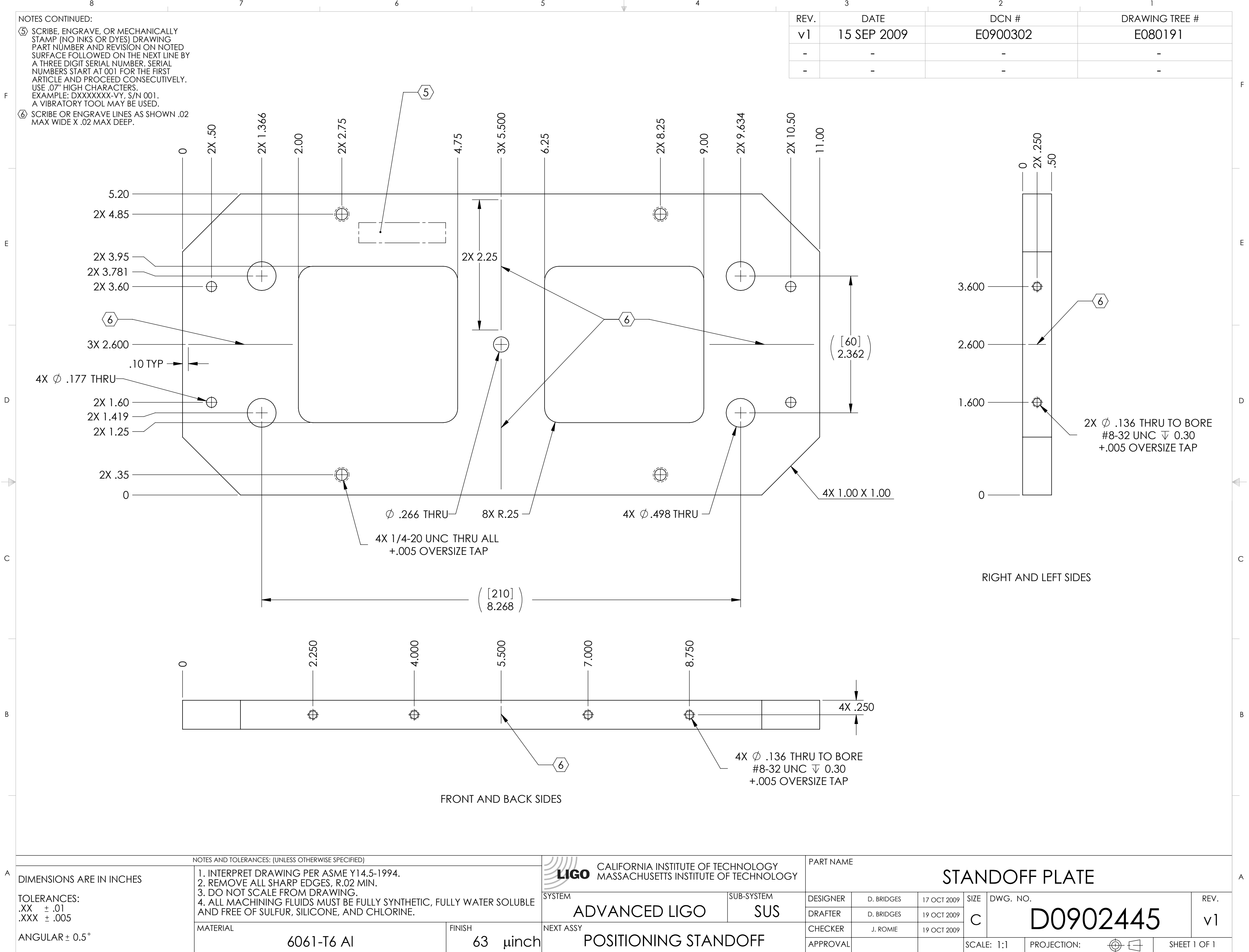